# 数量化 II 類

## 青木繁伸

## 2020 年 3 月 17 日

## 1 **目的**

数量化 II 類を行う。

## 2 **使用法**

import sys sys.path.append("statlib") from multi import qt2 qt2(dat, verbose=True, mute=True)

結果の図示

```
import sys
sys.path.append("statlib")
from multi import qt2_plot
qt2_plot(obj, type="cs", ax1=1, ax2=2, color="black", color2="blue", alpha=0.5)
```
## 2.1 **引数**

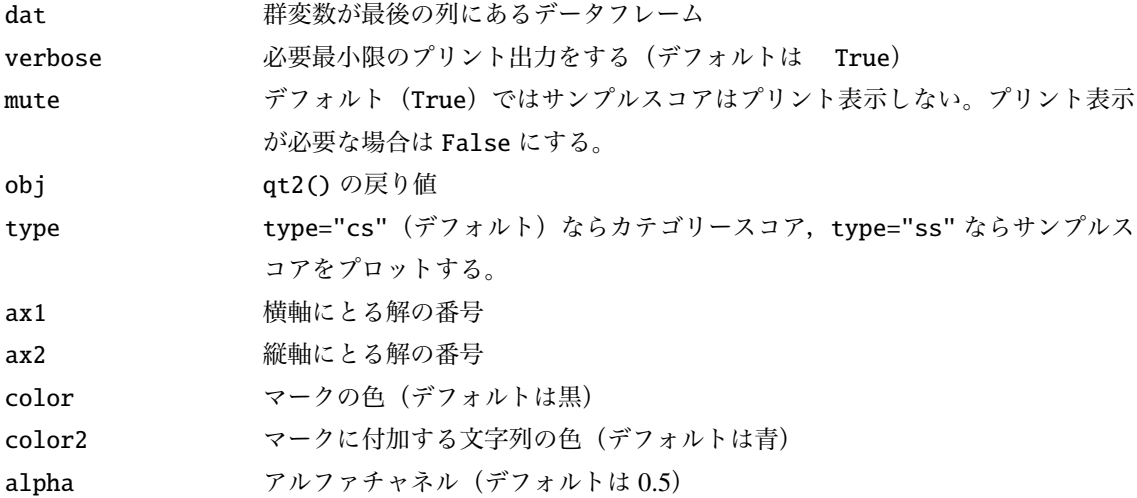

### 2.2 **戻り値の名前**

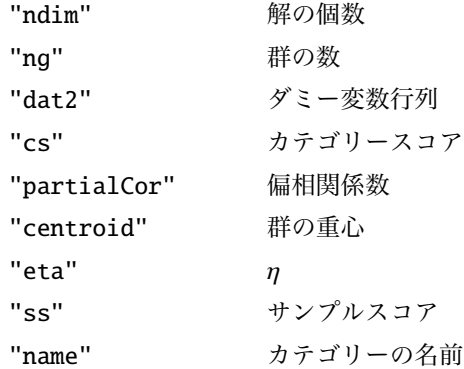

## 3 **使用例**

3.1 2 **群判別**

```
import pandas as pd
dat = pd.read_csv("data/qt2-2.csv")import sys
sys.path.append (" statlib ")
from multi import qt2
a = qt2(data)
```
Quantification theory type II

Category score Axis 1 X1-0 -0.342384  $X1-1 - 0.162955$ X1-2 0.490476 X2-0 0.216705  $X2-1 - 0.216705$ X3-0 -0.335986 X3-1 0.322810 X4-0 -0.099126  $X4-1 - 0.145571$ X4-2 0.226555 X5-0 0.552722  $X5-1 - 0.194830$ 

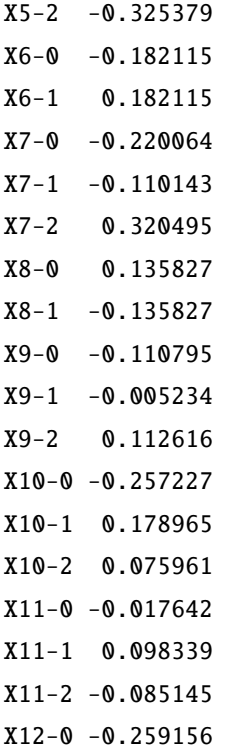

X12-1 0.259156

#### Partial correlation coefficient

Axis 1

- X1 0.351399
- X2 0.218060
- X3 0.312902
- X4 0.171104
- X5 0.366614
- X6 0.181836
- X7 0.244922
- X8 0.151114
- X9 0.097154
- X10 0.192320
- X11 0.082377
- 
- X12 0.283096

#### Centroid

Axis 1

- Y-0 -0.764807
- Y-1 0.764807

#### Eta

Axis 1

### Eta 0.58493

カテゴリースコアの描画

from multi import qt2\_plot

qt2\_plot(a)

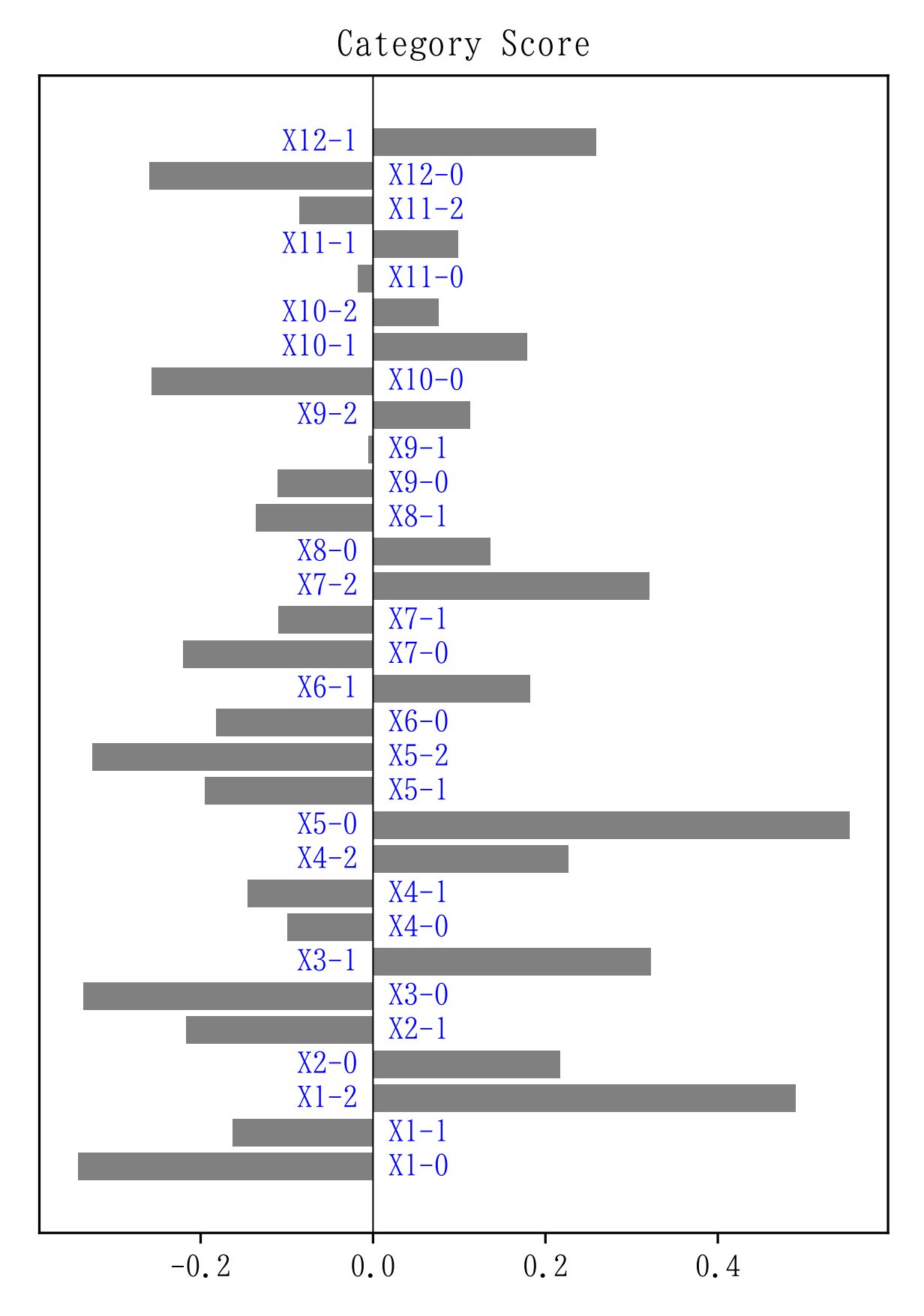

サンプルスコアの描画

qt2\_plot(a, type="ss")

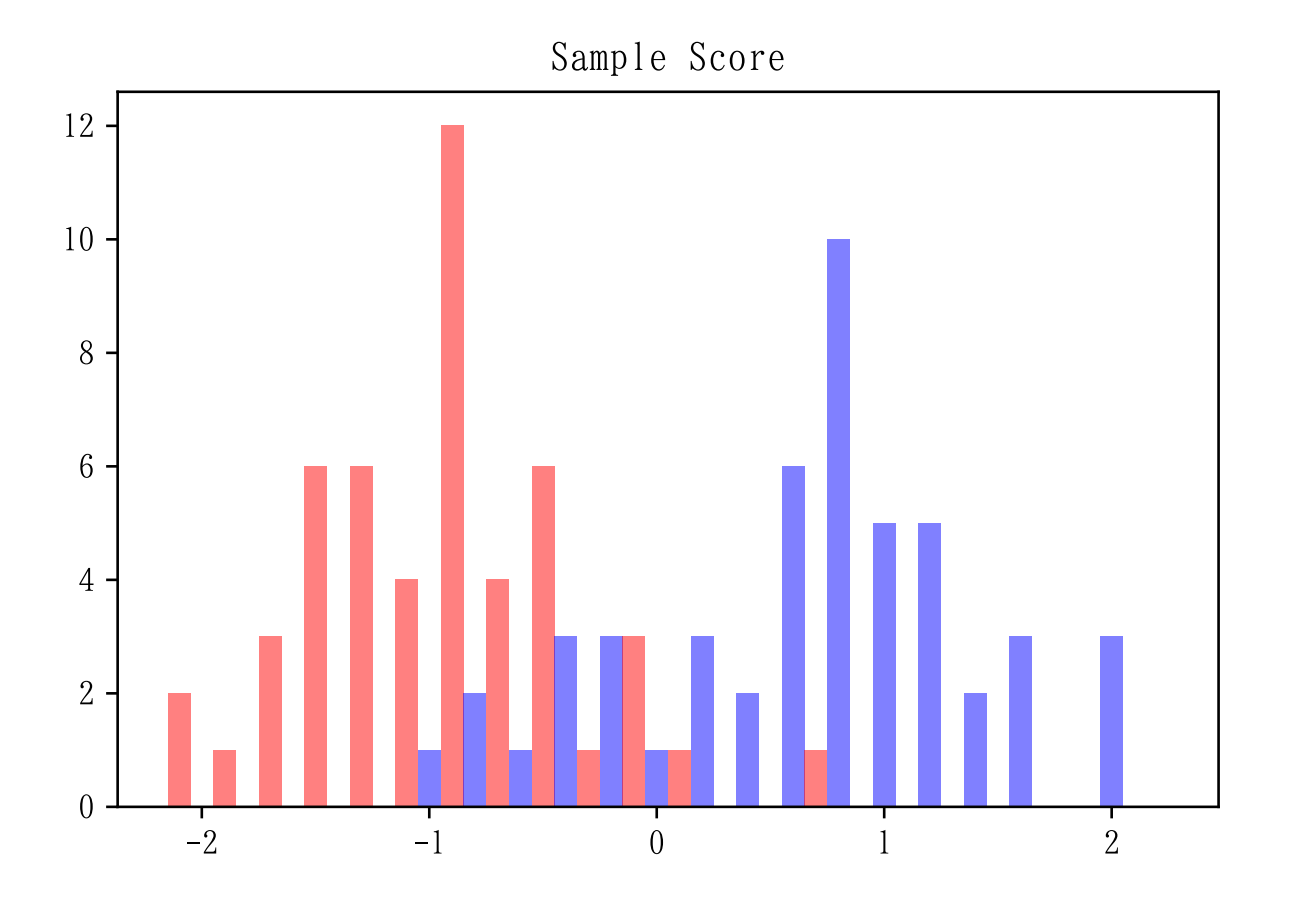

### 3.2 3 **群以上の判別**

```
import pandas as pd
dat = pd.read_csv (" data/qt2 -4. csv ")
import sys
sys.path.append (" statlib ")
from multi import qt2
a = qt2(data)
```
Quantification theory type II

Category score Axis 1 Axis 2 Axis 3 X1-0 -0.525172 -0.652550 0.810571 X1-1 -0.008195 0.601504 -0.542635 X1-2 0.517680 0.049544 -0.260055

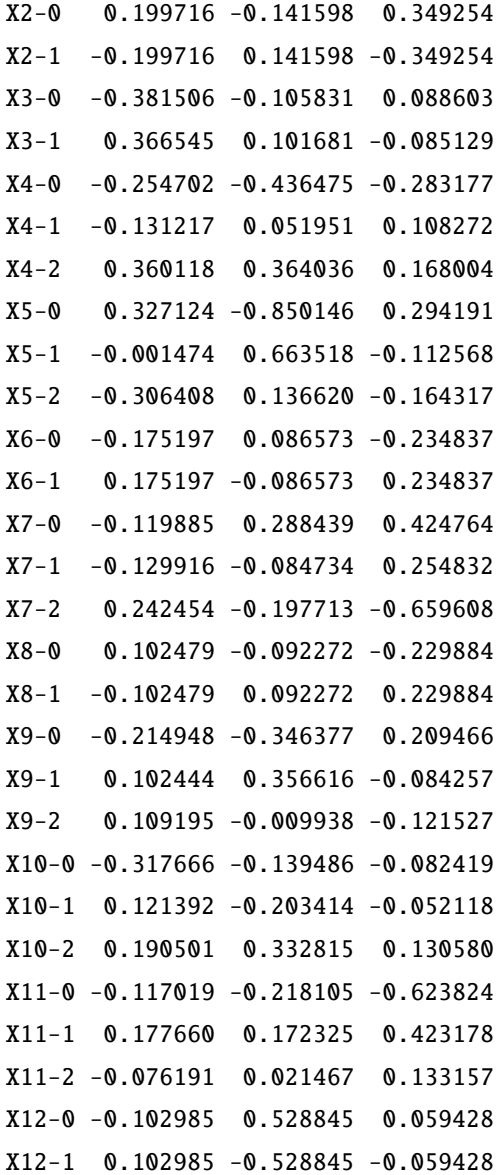

### Partial correlation coefficient

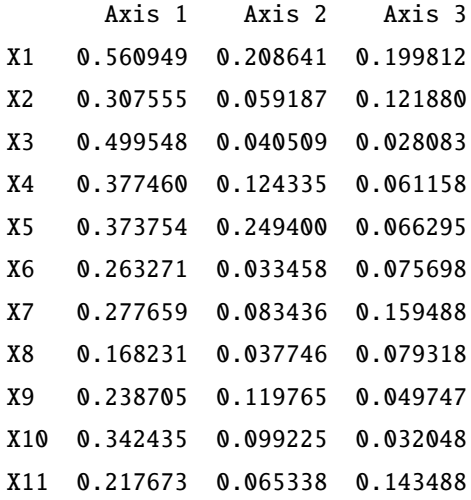

X12 0.176788 0.228401 0.021943

Centroid

Axis 1 Axis 2 Axis 3 Y-0 -1.210123 -0.190107 0.368542 Y-1 -0.284705 0.615681 -0.272748 Y-2 0.218617 -0.518098 -0.425546 Y-3 1.239194 0.060292 0.355404

Eta

Axis 1 Axis 2 Axis 3 Eta 0.768379 0.175245 0.12879

カテゴリースコアの描画

from multi import qt2\_plot

qt2\_plot(a)

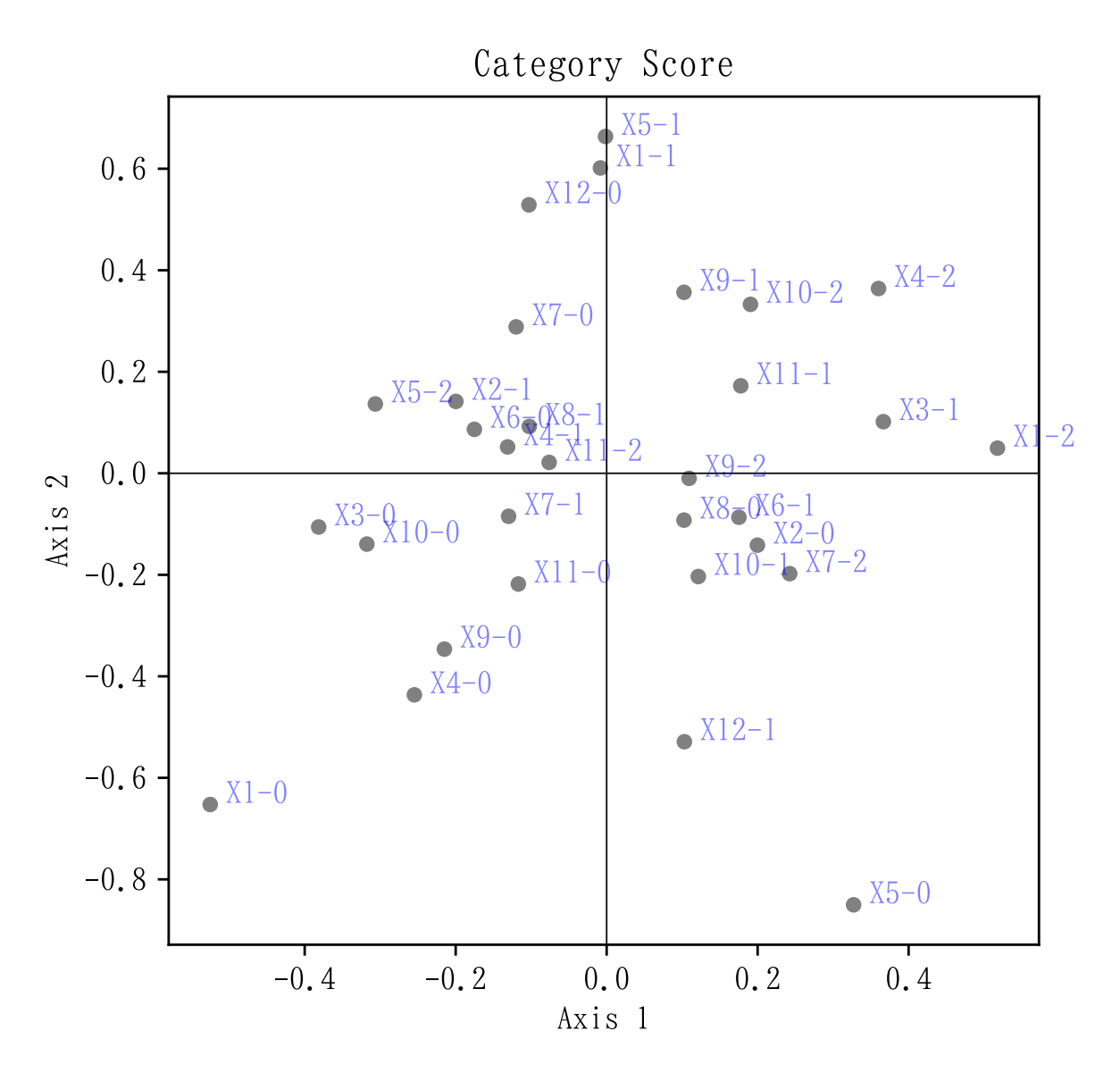

サンプルスコアの描画

qt2\_plot(a, type="ss")

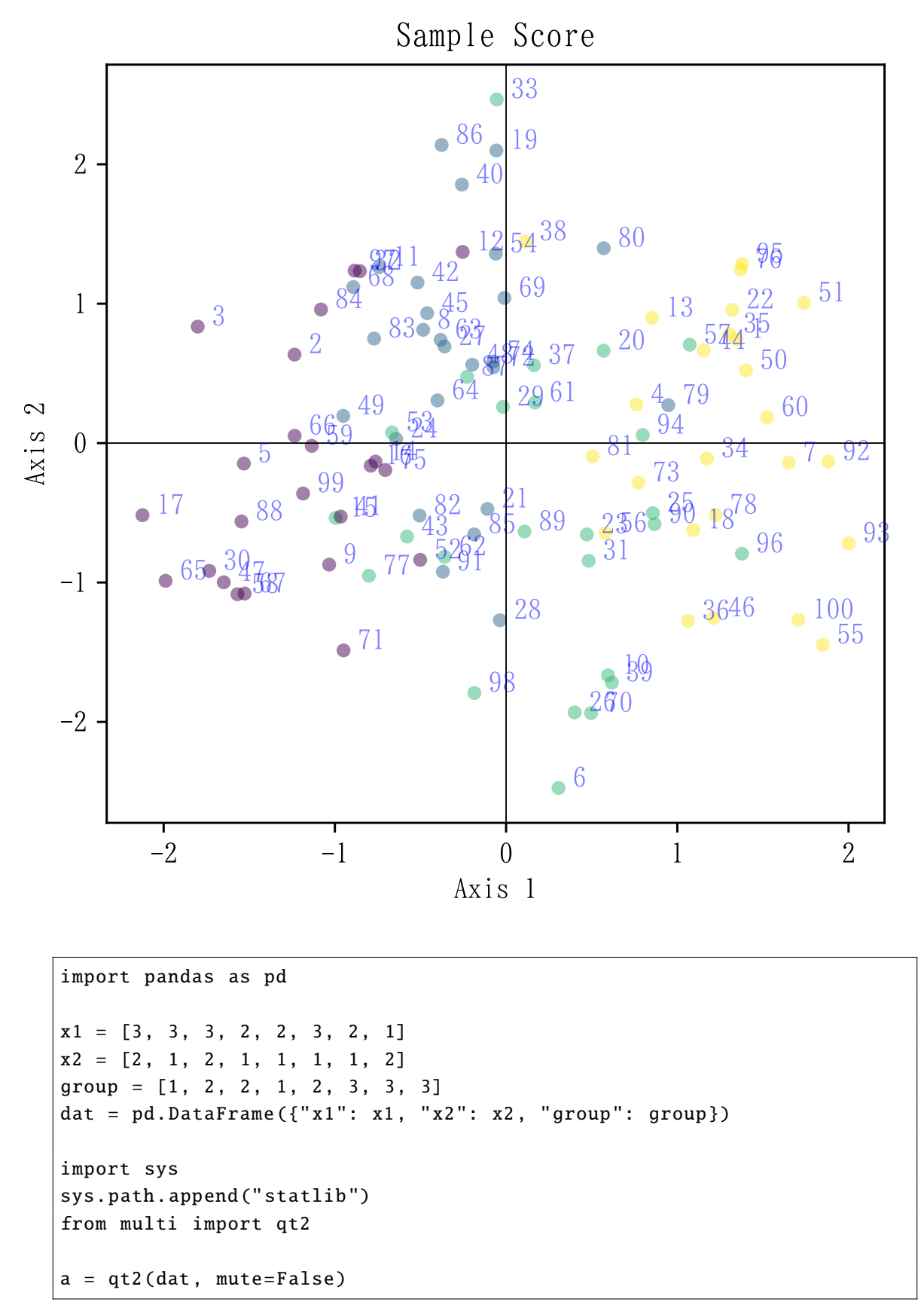

Quantification theory type II

```
Category score
       Axis 1 Axis 2
x1-1 3.140993 0.267697
x1-2 -0.917694 1.195270
x1-3 -0.096978 -0.963377x2-1 0.712515 -0.655608
x2-2 -1.187525 1.092681
Partial correlation coefficient
     Axis 1 Axis 2
x1 0.630249 0.239844
x2 0.513893 0.203824
Centroid
          Axis 1 Axis 2
group-1 -0.744841 0.334483
group-2 -0.291382 -0.316673
group-3 0.787942 0.093685
Eta
      Axis 1 Axis 2
Eta 0.403355 0.068867
Sample score
    Axis 1 Axis 2
0 -1.284503 0.129304
1 0.615537 -1.618985
2 -1.284503 0.129304
3 -0.205179 0.539662
4 -0.205179 0.539662
5 0.615537 -1.618985
6 -0.205179 0.539662
7 1.953468 1.360378
```
データは整数値でなくてもよいが,辞書順で割り振られる。

```
x1 = ["hi", "hi", "hi", "med", "med", "hi", "med", "lo"]
x2 = [" female", "male", "female", "male", "male", "male", "male", "
   female "]
group = [" Treatment2 ", " Treatment1 ", " Treatment1 ", " Treatment2 ",
        "Treatment1", "Control", "Control", "Control"]
dat = pd. DataFrame ({''x1": x1, "x2": x2, "group": group})
```
 $a = qt2(data, mutex=False)$ 

```
Quantification theory type II
Category score
           Axis 1 Axis 2
x1-hi 0.096978 -0.963377
x1-lo -3.140993 0.267697
x1-med 0.917694 1.195270
x2-female 1.187525 1.092681
x2-male -0.712515 -0.655608
Partial correlation coefficient
     Axis 1 Axis 2
x1 0.630249 0.239844
x2 0.513893 0.203824
Centroid
                  Axis 1 Axis 2
group-Control -0.787942 0.093685
group-Treatment1 0.291382 -0.316673
group-Treatment2 0.744841 0.334483
Eta
      Axis 1 Axis 2
Eta 0.403355 0.068867
Sample score
    Axis 1 Axis 2
0 1.284503 0.129304
```
1 -0.615537 -1.618985 2 1.284503 0.129304 3 0.205179 0.539662 4 0.205179 0.539662 5 -0.615537 -1.618985 6 0.205179 0.539662 7 -1.953468 1.360378